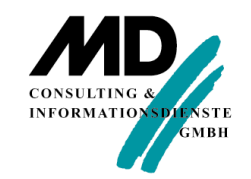

### MD CONSULTING

### OpenText Gupta**DevDay**

### TD Mobile 2.3

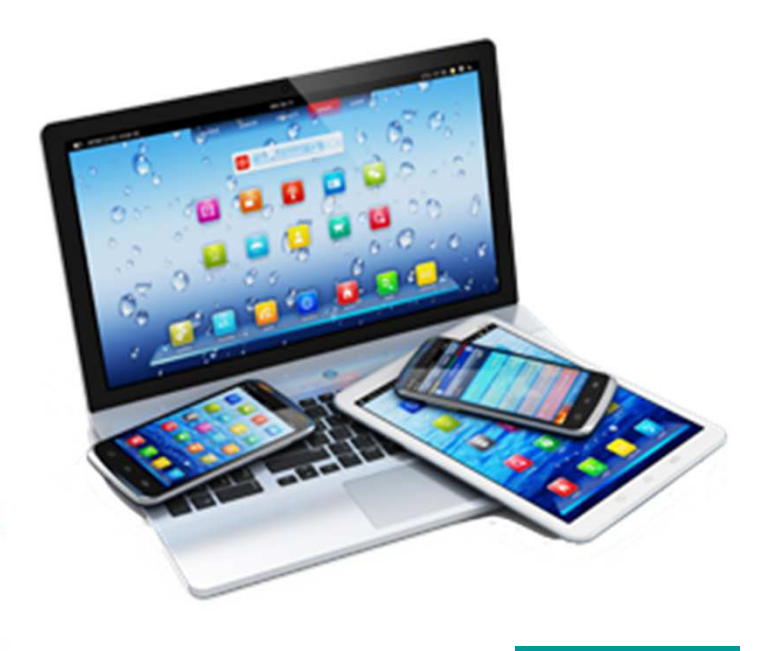

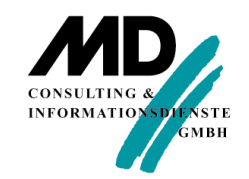

### Architektur

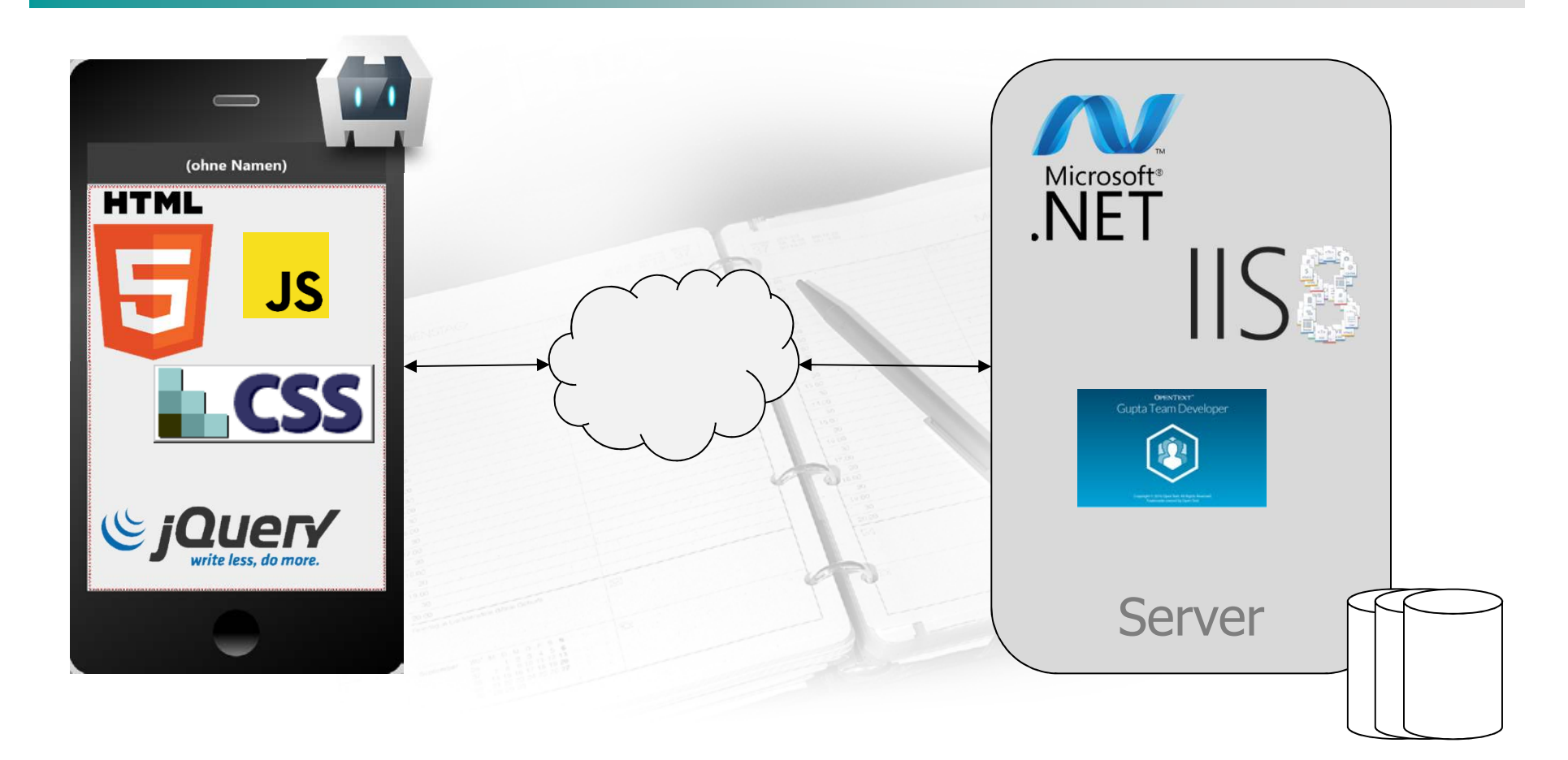

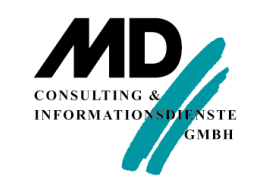

## Demo 1 – Eindrücke vom TD Mobile

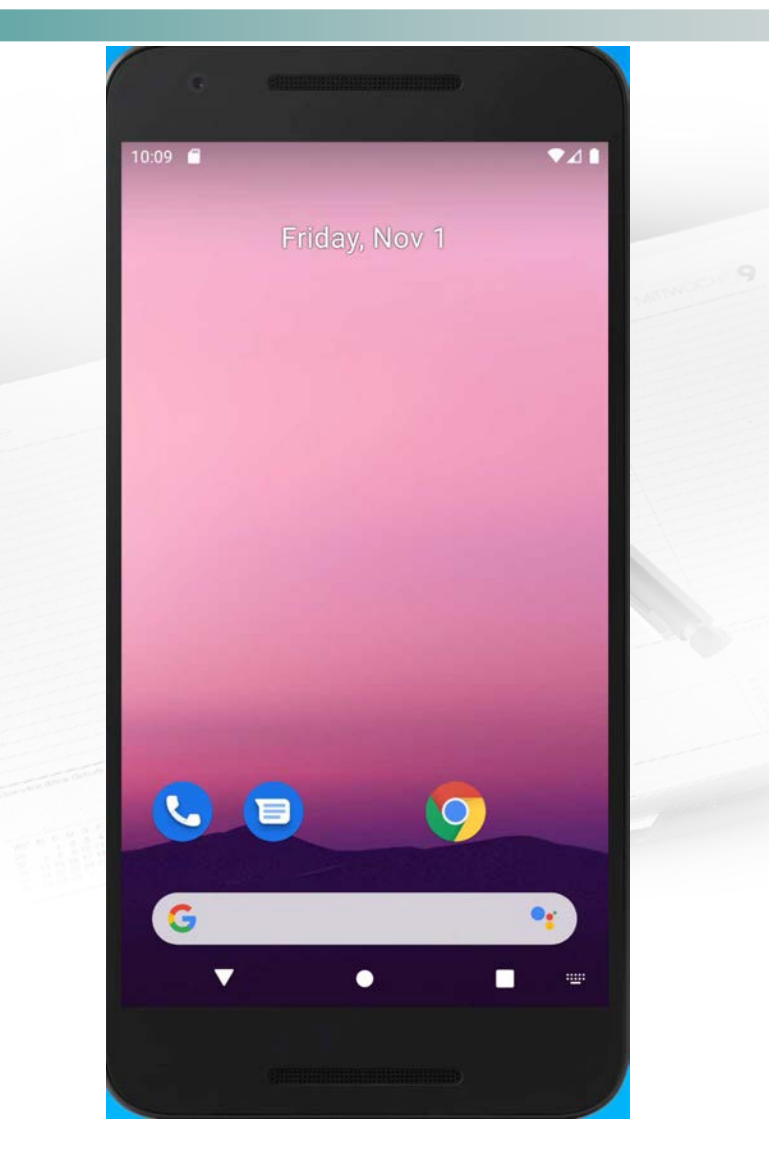

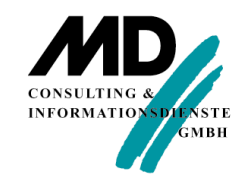

# Architektur - Einordnung

 $\overline{\phantom{a}}$ **Rattformunabhängigkeit** 

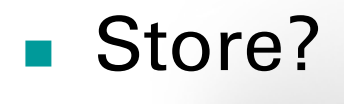

- П **E**rwartungshaltung
- H. ■ Kosten
- H. Payment
- H. **L**ifecycle

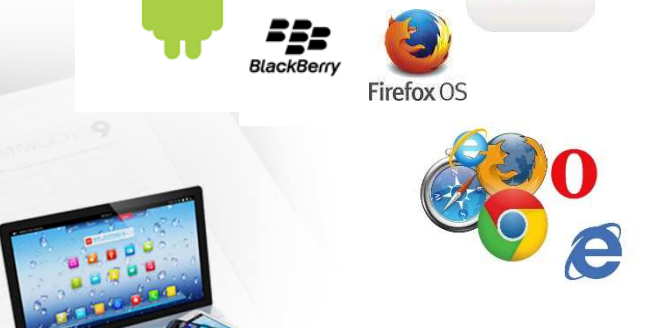

- $\overline{\phantom{a}}$ Zugriff Geräte-API/-Hardware
- × **De Offline-Funktionalitäten**

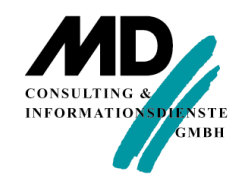

### TD Mobile Universum

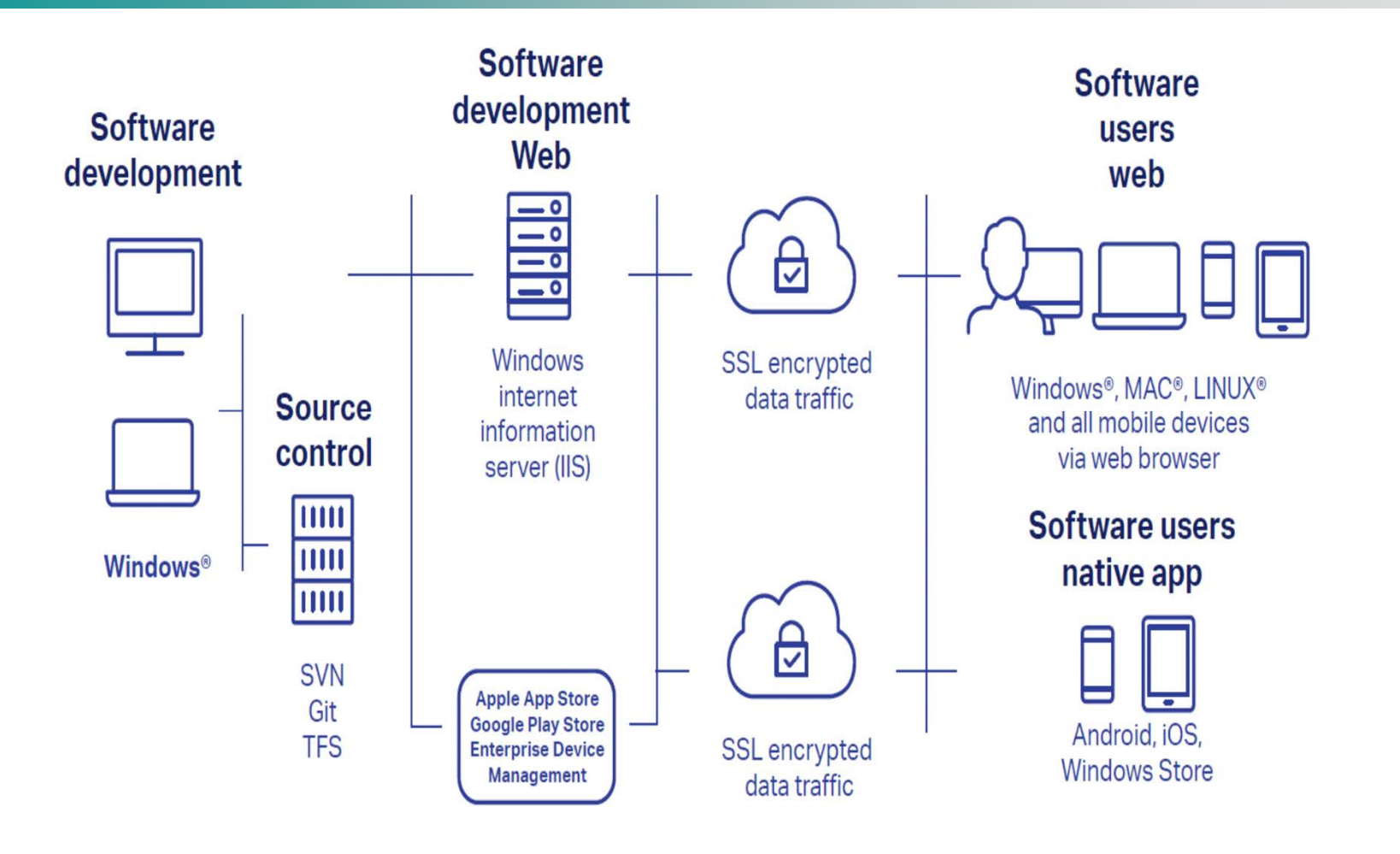

## Demo 2 – Nutzung von bestehendem Team Developer-**Code**

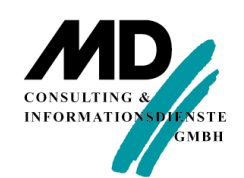

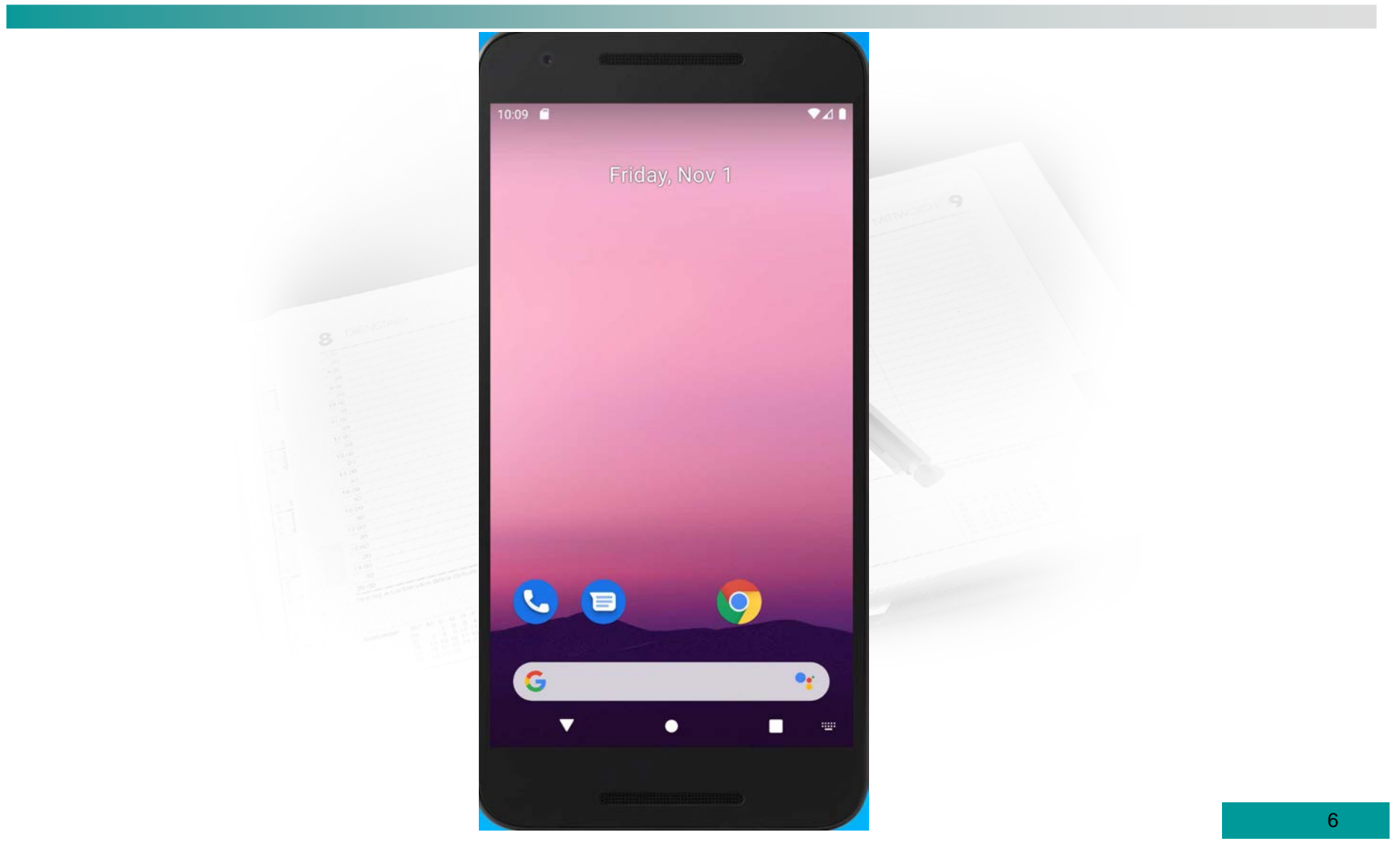

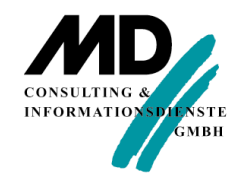

# Neue Funktionen - Übersicht

- $\mathcal{L}_{\mathcal{A}}$ Sprach- und API-Erweiterungen
- **Neues GUI-Control: DateTime Picker**
- $\overline{\phantom{a}}$ Neue Funktionen Report Designer
- Neues zur Ablaufumgebung

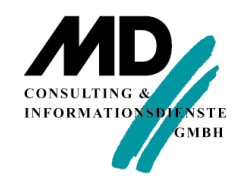

# **SPRACH- UND API-ERWEITERUNGEN**

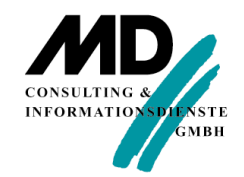

### Sprach- und API-Erweiterungen

- H. Globale Bindings
- Globale clientseitige Konstanten
- П Anwendungsweite Ereignisse
- **Dynamische Verbindungsparameter**
- String-Verschlüsselung
- H. Regular Expressions

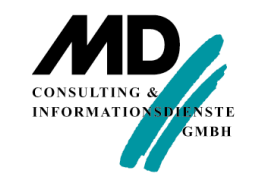

## Globale BindingsGlobale clientseitige Konstanten

#### $\mathcal{L}_{\mathcal{A}}$ Basisdatentypen und UDV's

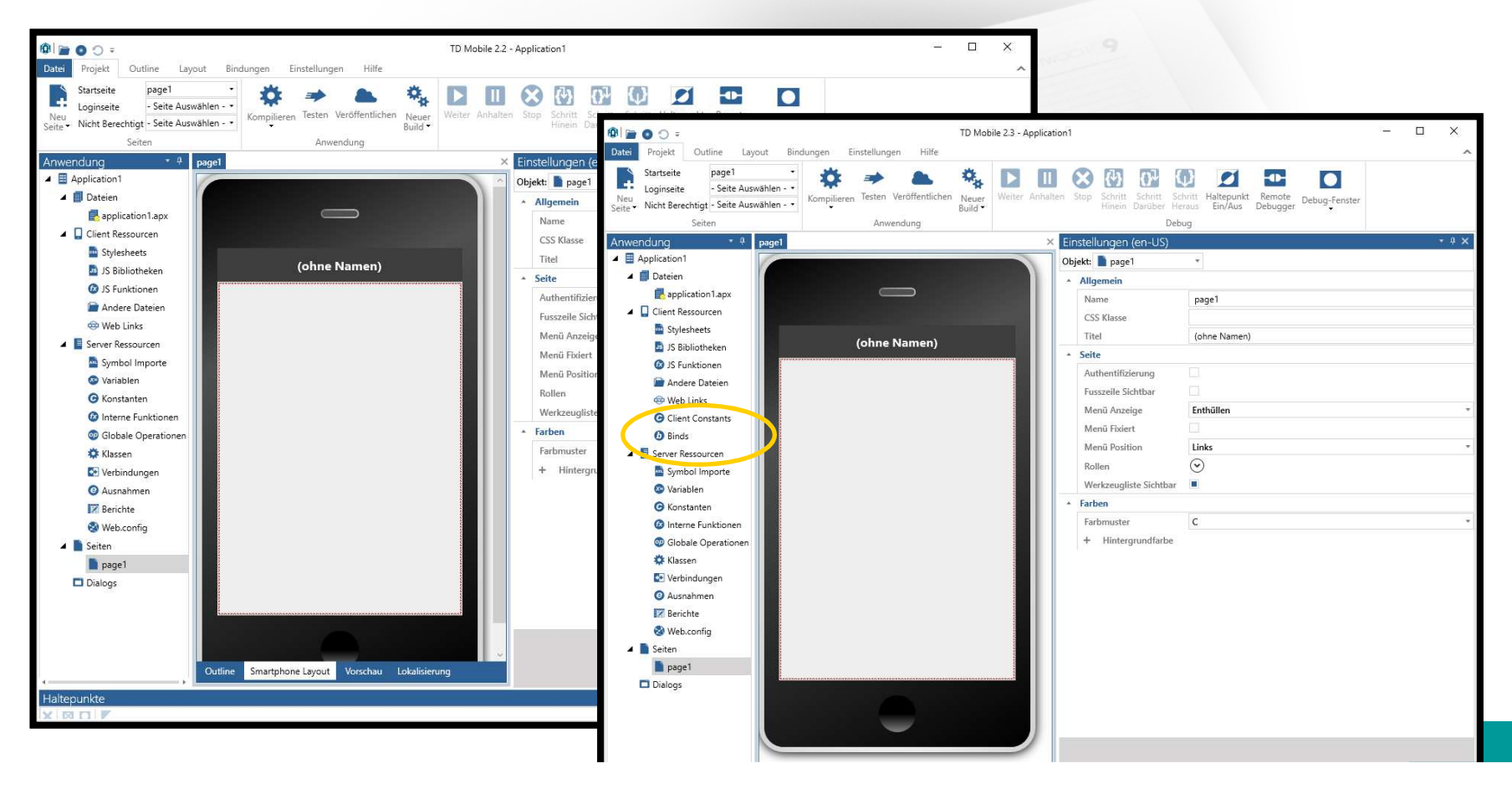

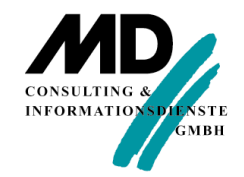

### Anwendungsereignisse

- $\blacksquare$  Neue Events bei
	- $\blacksquare$ Anwendungsstart
	- $\blacksquare$ Anwendungsende

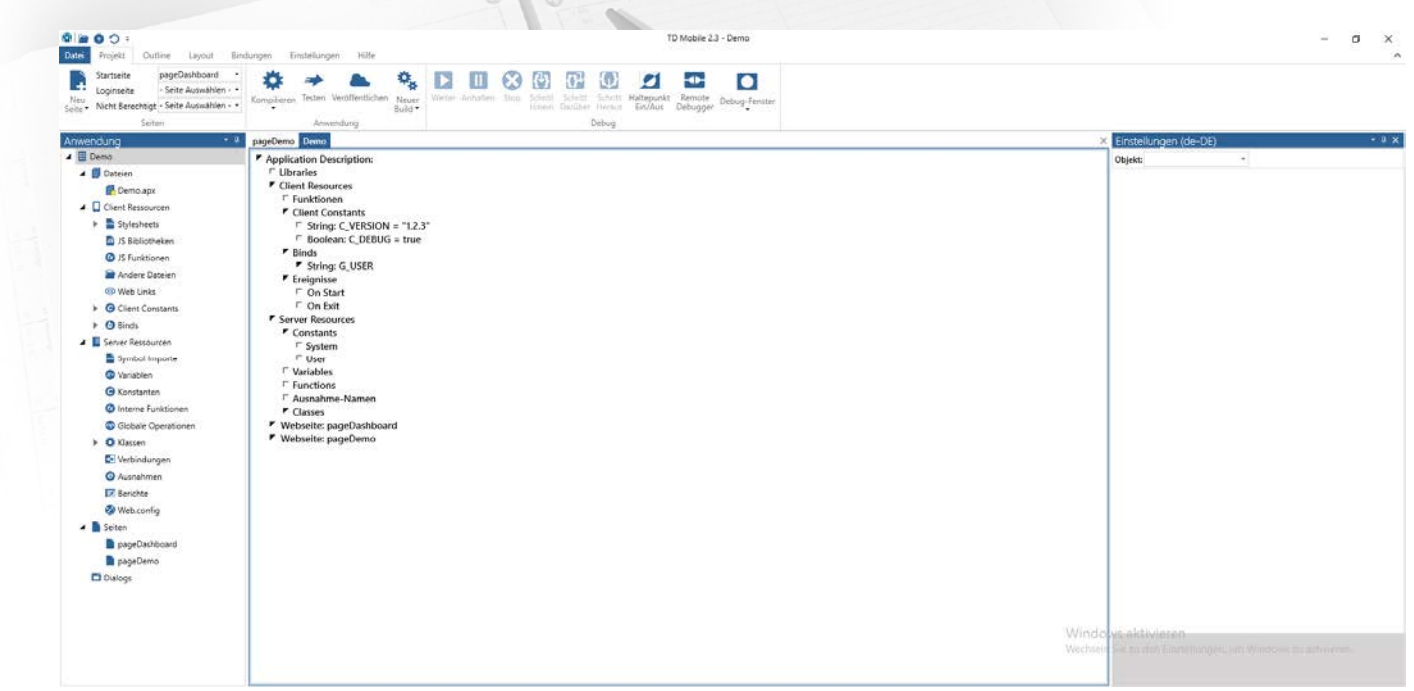

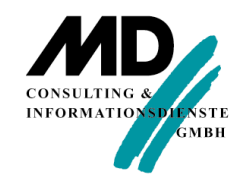

### Dynamische Verbindungsparameter

#### $\mathcal{L}_{\mathcal{A}}$ SalWebUpdateConnection

#### SalWebUpdateConnection

#### Syntax

 $bOk =$ SalWebUpdateConnection(sConnectioName, sConnectionString)

#### Description

Updates the connection string property of a data connection.

#### **Return Value**

Boolean. TRUE if the update was successful, FALSE otherwise.

#### Parameters

sConnectioName: The name of the data connection as defined in the IDE. sConnectionString: The new connection string.

#### Example

Set bOk = SalWebUpdateConnection ("IslandDB", "DataSource=localhost;InitialCatalog=ISLAND;Server=Server1;User=SYSADM;Password=SYSADM;poolsize=10; connectionlifetime=20;")

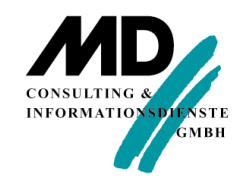

### String-Verschlüsselung

- $\mathcal{L}_{\mathcal{A}}$  Ver-/Entschlüsselung einer Zeichenketteauf Basis eines Schlüssels
- $\sim$ SalStrEncrypt
- SalStrDecrypt $\mathcal{L}_{\mathcal{A}}$

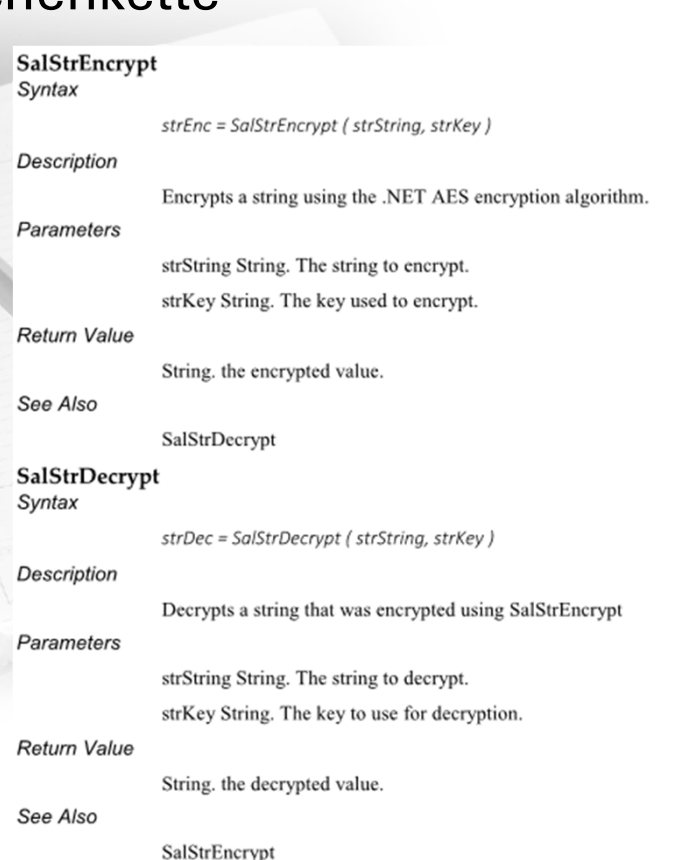

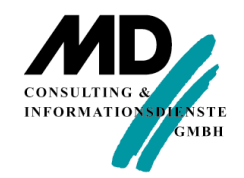

### Reguläre Ausdrücke

#### $\overline{\mathbb{R}^3}$ Übereinstimmung mit regulärem Ausdruck

- SalRegexMatch
- bOk = SalRegexMatch(strInput, nStart, nEnd, strRegEx)

### Suchen in Zeichenketten nach regulärem Ausdruck

- SalRegexSearch
- bOk = SalRegexSearch(strInput, nStart, nEnd, strRegEx, nPosition, strMatched)

### Ersetzungen in Zeichenketten mithilfe regulärem Ausdruck

- SalRegexReplace
- bOk = SalRegexReplace(strInput, nStart, nEnd, strRegEx, strReplace, strResult)
- SalRegexReplaceAll
- bOk = SalRegexReplaceAll(strInput, nStart, nEnd, strRegEx, strReplace, strResult)

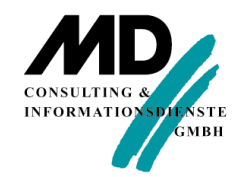

# **NEUES GUI-CONTROL**

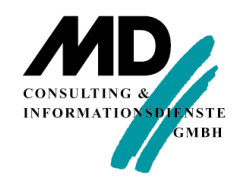

### DateTime Picker

- H. Datum bzw. Datum/Zeit-Selektion
- **Cross-Browser (also überall gleich und nicht von** Browser-Implementierung abhängig)
- $\mathcal{L}_{\mathcal{A}}$ Leichtgewichtig
- **Kein spezifisches Geräte-** $\mathcal{L}_{\mathcal{A}}$ Look&Feel
- Viele weitere Konfigurationsmöglichkeiten

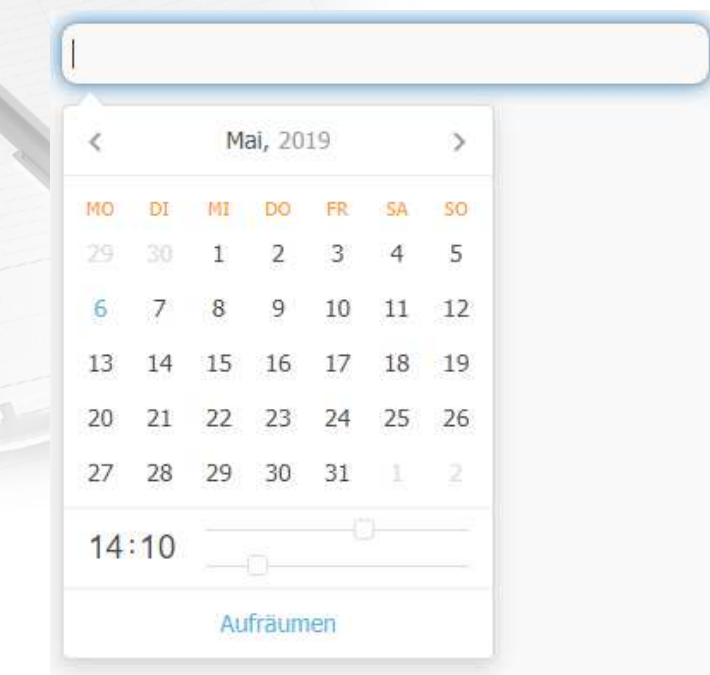

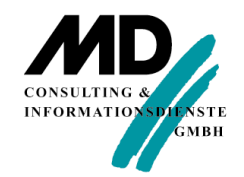

# **REPORT DESIGNER**

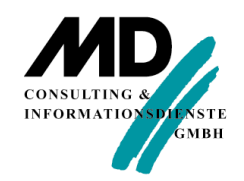

### Neue Funktionen

- H. Wasserzeichen
- **Skalierung von Bildern**  $\mathcal{C}^{\mathcal{A}}$
- $\overline{\phantom{a}}$ Multi-Line Text Field
- **Datenabhängige Formatierung**  $\overline{\mathcal{A}}$ 
	- ٠ Border Formula
	- **Back Color Formula** ×.

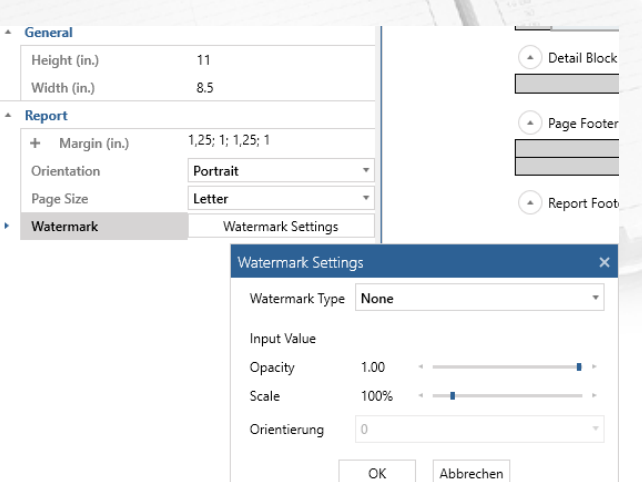

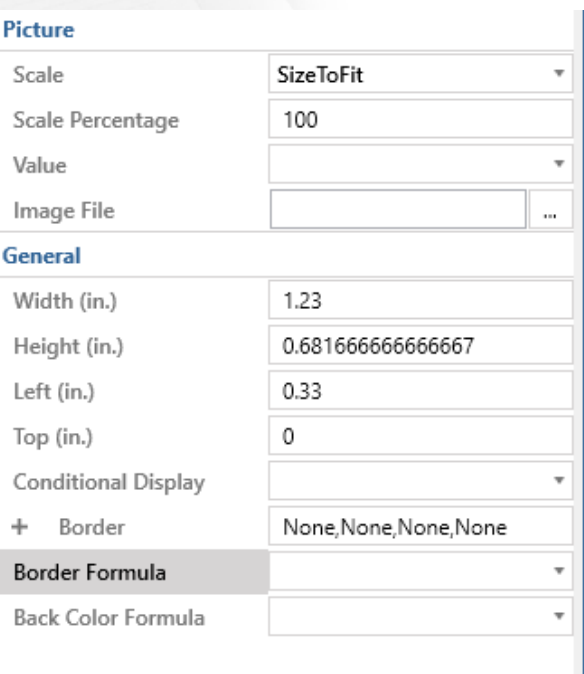

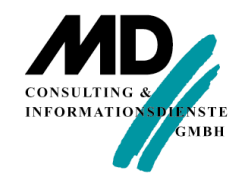

### Ablaufumgebung

- $\overline{\phantom{a}}$ Neuer Offline-Modus mittels Service Worker-API
- $\mathcal{L}_{\mathcal{A}}$ Windows Server 2019 support

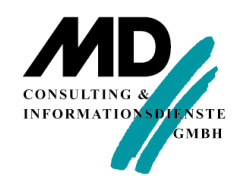

## Offline-ModusService Worker-API

- JavaScript-Proxy
- **Löst Application Cache ab**
- **Unterstützung durch alle**  $\mathcal{L}_{\mathcal{A}}$ gängigen Browser (außer IE)
- $\mathcal{L}_{\text{max}}$  Für TD Mobile-Entwickler eigentlich transparent

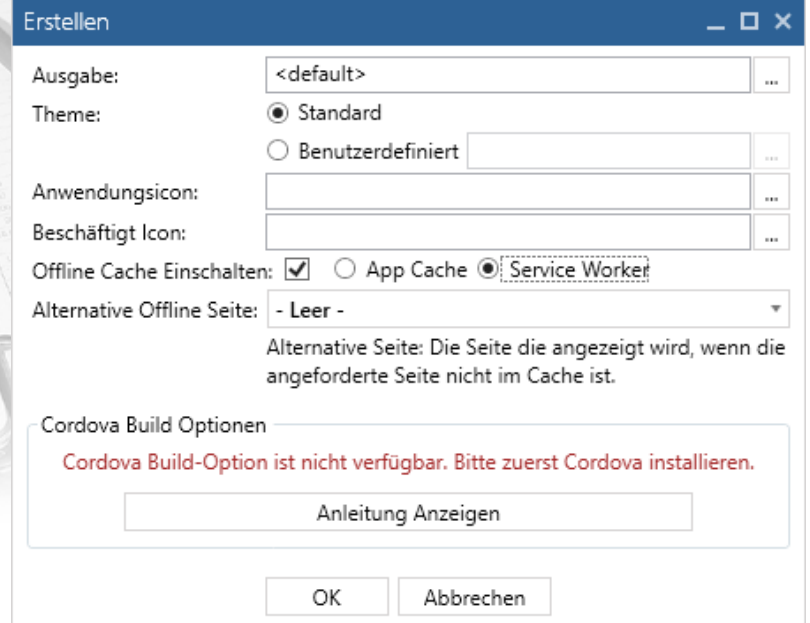

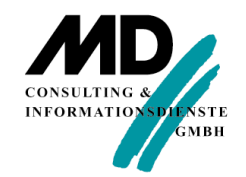

### Fragen & Antworten

### Fragen & Antworten

### Vielen Dank